## Data Structures

Ray Seyfarth

August 6, 2011

64 Bit Intel Assembly Language c 2011 Ray Seyfarth

Data structures can implement an ordering to data

- $\triangleright$  A stack where the items are ordered by time of insertion and the newest item is removed first
- $\triangleright$  A queue where the items are ordered by time of insertion and the oldest item is removed first
- $\triangleright$  A priority queue where items are ordered by priority
- $\triangleright$  A binary tree where items are kept in order based on a key
- Some data structures implement a "dictionary"
	- $\triangleright$  Each item inserted has a "key", like a person's student id
	- Information is stored with the key
	- $\triangleright$  A hash table implements an efficient dictionary without maintaining an ordering of keys
	- $\triangleright$  A binary tree implements a dictionary keeping the keys in order

## **Outline**

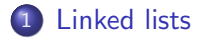

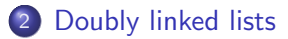

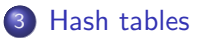

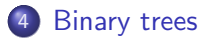

## Linked lists

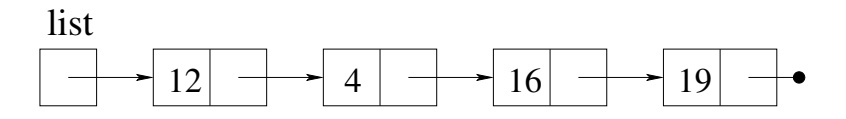

- A simple linked list is constructed of a sequence of structs
- **Each struct has some data and a pointer to the next item on the list**
- The filled circle means a pointer equal to NULL (0)
- There needs to be some memory cell containing the first pointer
- This list has no obvious order to the keys
- It could be ordered by insertion time in two ways: by inserting at the front or the end
- <span id="page-3-0"></span>It is easier to insert at the front, though the value of list will change with each insertion
- struc node n\_value resq 1 n\_next resq 1 align 8 endstruc
	- Using "align 8" insures that the size is a multiple of 8 bytes
	- This is not needed here since, both node items are quad words
	- It's "defensive programming" to insert it now in case the definition changes
- The only requirement will be to set the pointer to NULL
- Having a function makes it possible to change later with less impact on the rest of the program

newlist:

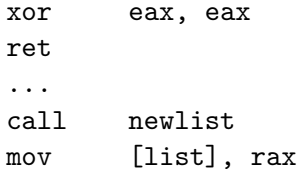

### Inserting a number into a list

- A new node will be allocated and placed at the start
- We must pass the list pointer into the function
- We also must receive a new pointer back to store in list
- In C we would use

```
list = insert ( list, k );
```
• In assembly we would insert k using

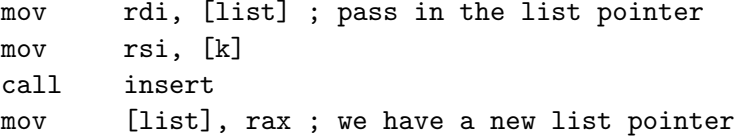

### Insert code

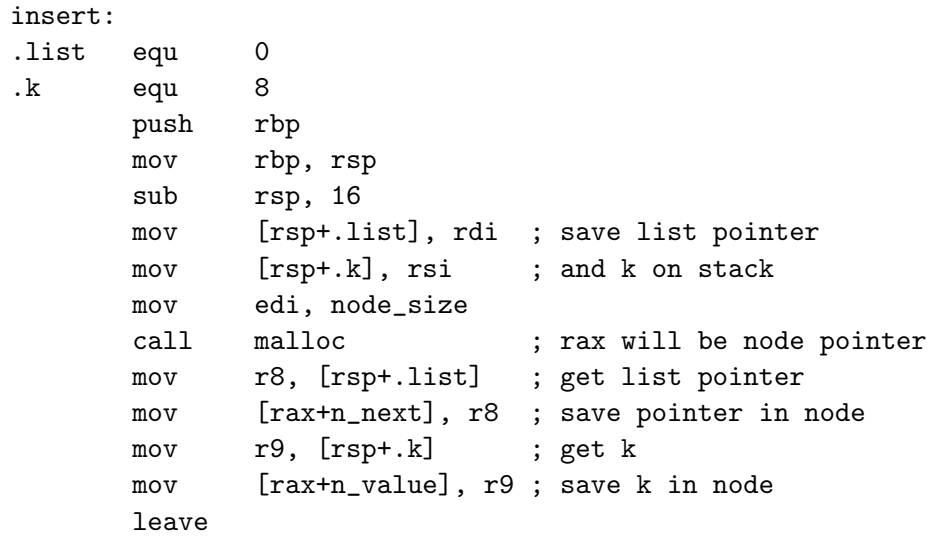

ret

## Traversing the list

print:

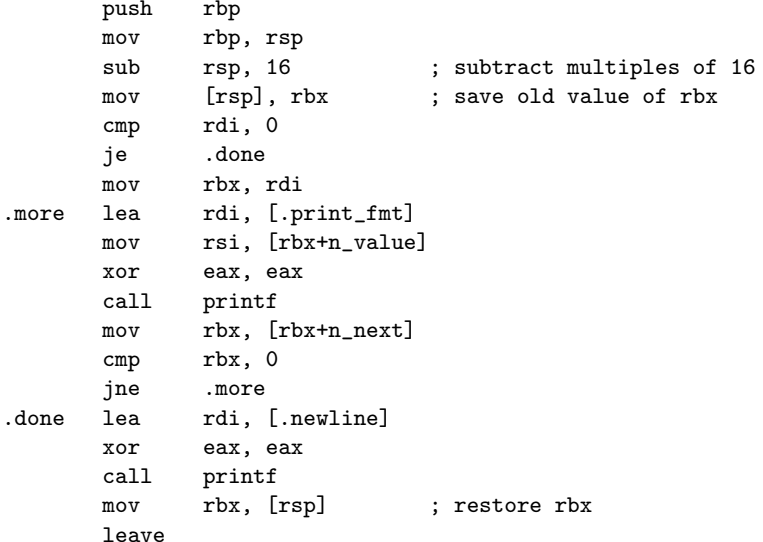

## Main program to build a list

main:

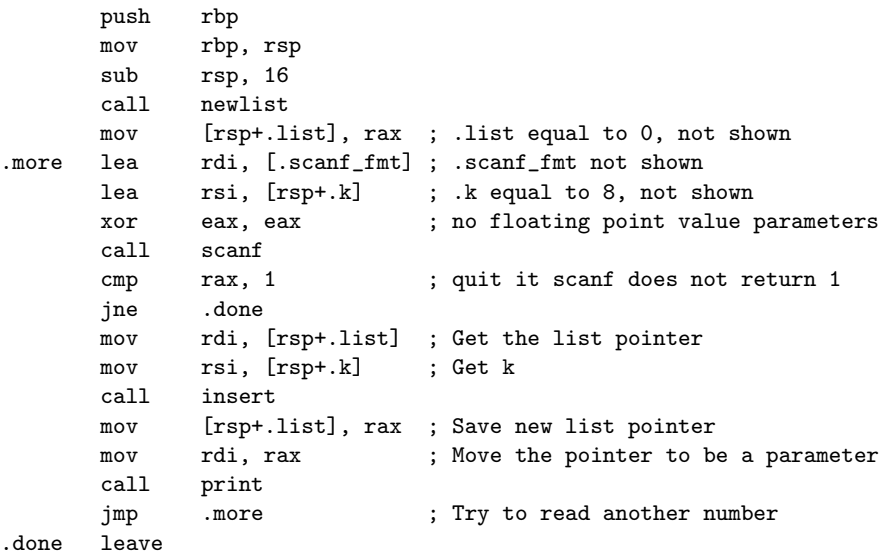

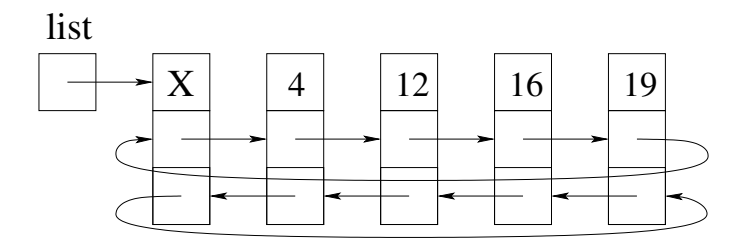

- This list uses forwards and backwards pointers to make a cycle
- Also the first node is not used, so an empty list will have one node and will be circular
- **•** The first node is called a "head" node
- Using a head node and a circular list makes insertion trivial
- <span id="page-10-0"></span>• You can also insert and remove from either end easily

#### Doubly linked list node struct

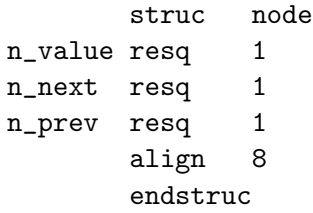

- An "empty" list is still circular
- There are no special cases to consider

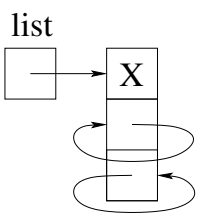

### Inserting at the front of a doubly linked list

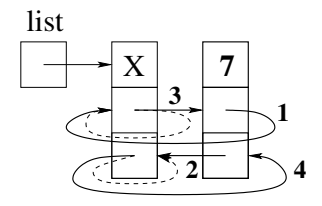

- The original links are dashed lines
- Make the new node point forward to the head cell's next
- Make the new node point backward to the head cell
- Make the head cell point forward to the new cell
- Make the new cell's next node point backward to the new cell

## Insertion function

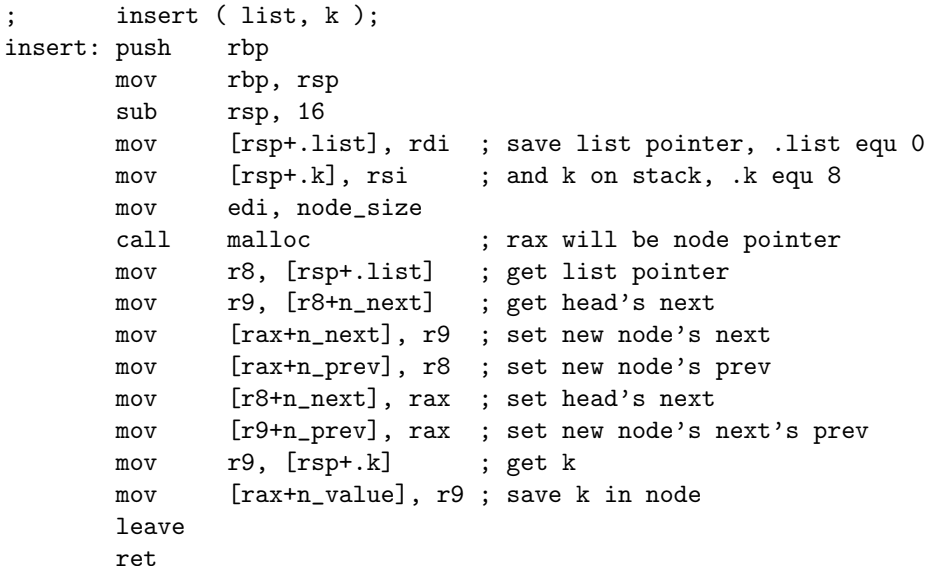

### List traversal

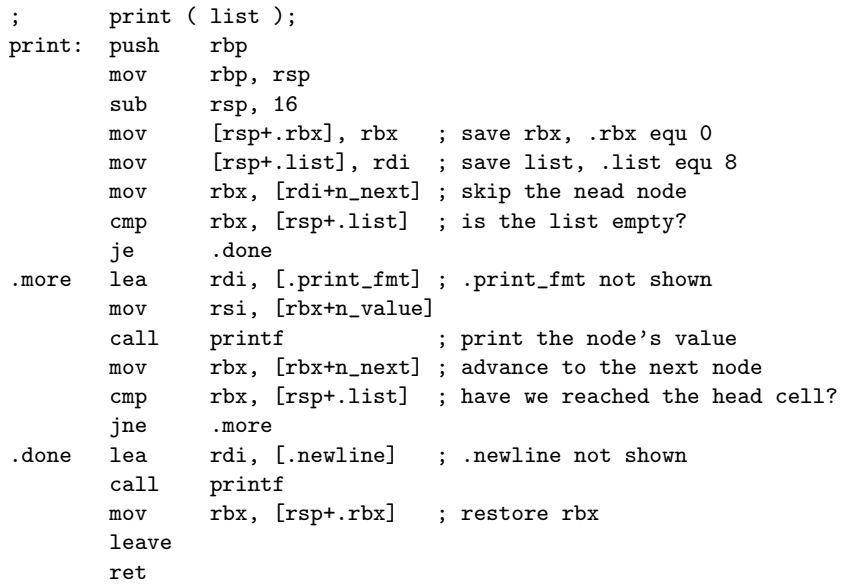

### Hash tables

- **•** For each key, compute a hash value
- The hash value defines an index in an array to store the key
- Collisions occur when 2 different keys hash to the same index
- The simplest collision resolution is to use a linked list

<span id="page-15-0"></span>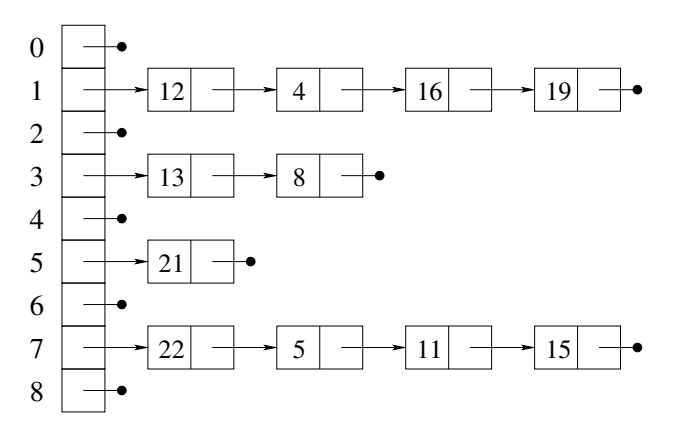

## A good hash function for integers

- A good hash function spreads the keys around
- $\bullet$  Using k mod t where t is the table size is good
- It could be bad if the keys are related to the table size
- A good recommendation is to make t prime
- In this example,  $t = 256$ , so using and works

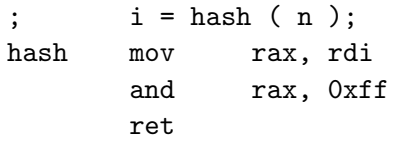

# A good hash function for strings

- The code below uses the characters of the string as coefficients of a polynomial
- The polynomial is evaluated at 191 (a prime)
- Then a mod is done with 100000 to get the hash value
- Assembly code is an exercise for the reader

```
int hash ( unsigned char *s )
{
    unsigned long h = 0;
    int i = 0:
    while (s[i]) {
        h = h*191 + s[i];i++;
    }
    return h % 100000;
}
```
#### Hash node structure and array of pointers

- The hash table has only 256 pointers
- Usually the array would be larger and a creation function needed

segment .data table times 256 dq 0 ; All NULL pointers struc node n\_value resq 1 n\_next resq 1 ; Singly linked list align 8 endstruc

## Function to find a key

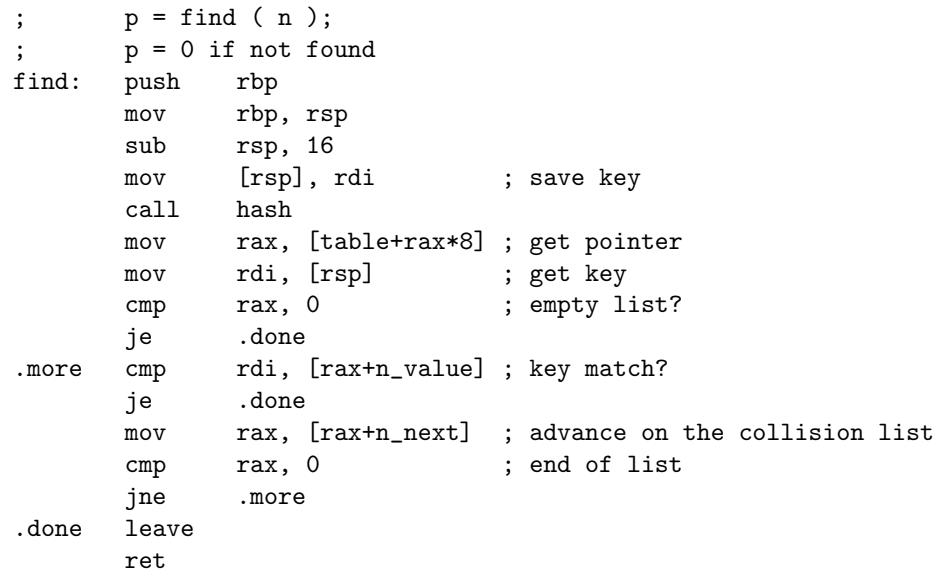

## Function to insert a key

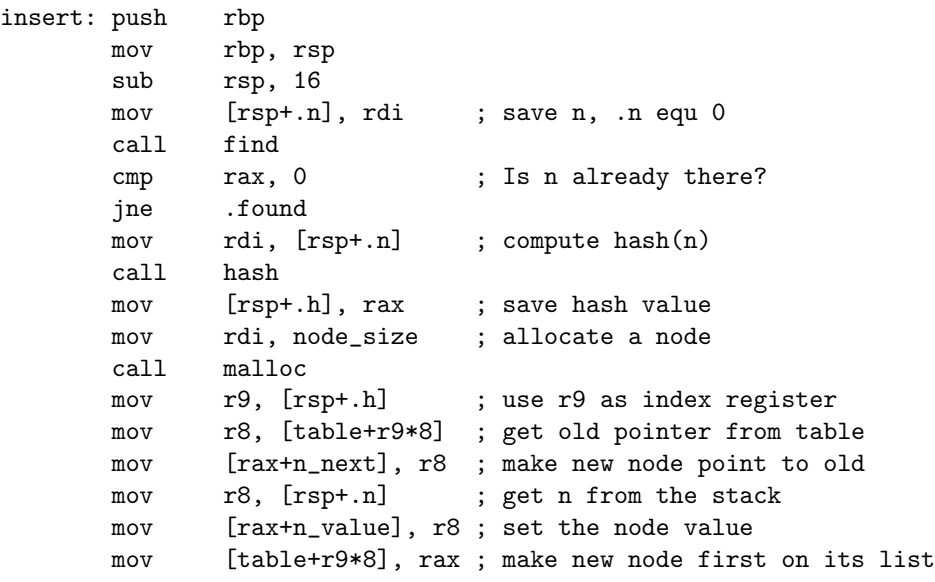

.found leave

- Need to examine print function
- Need to examine main function
- Test the program

### Binary trees

- A binary tree is a hierarchy of nodes
- There is a root node (or not, for an empty tree)
- Each node can have a left child and a right child
- The node structure has 2 pointers
- Either or both pointers could be NULL
- Binary trees are usually ordered like having all keys less the current key in the left subtree
- <span id="page-22-0"></span>• Such a tree is a "binary search tree"

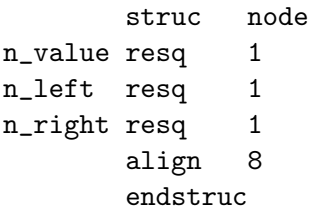

### A structure for the tree

- We could represent an empty tree as a NULL pointer
- This introduces special cases
- Instead we implement a tree struct
- **It contains the root pointer which can be NULL**
- It also contains the count of nodes in the tree
- After creating a tree, we use the same pointer for all function calls

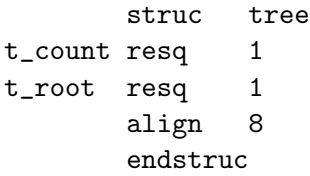

## Creating a new tree

The new tree function allocates a tree struct and sets it up as an empty tree

new\_tree:

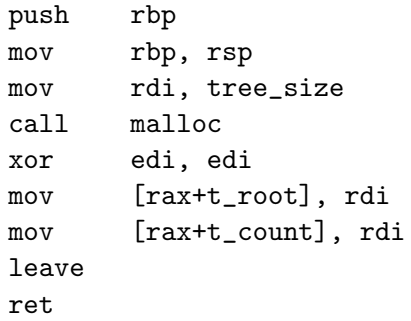

## Finding a node in a tree:  $p = \text{find}(t,n)$

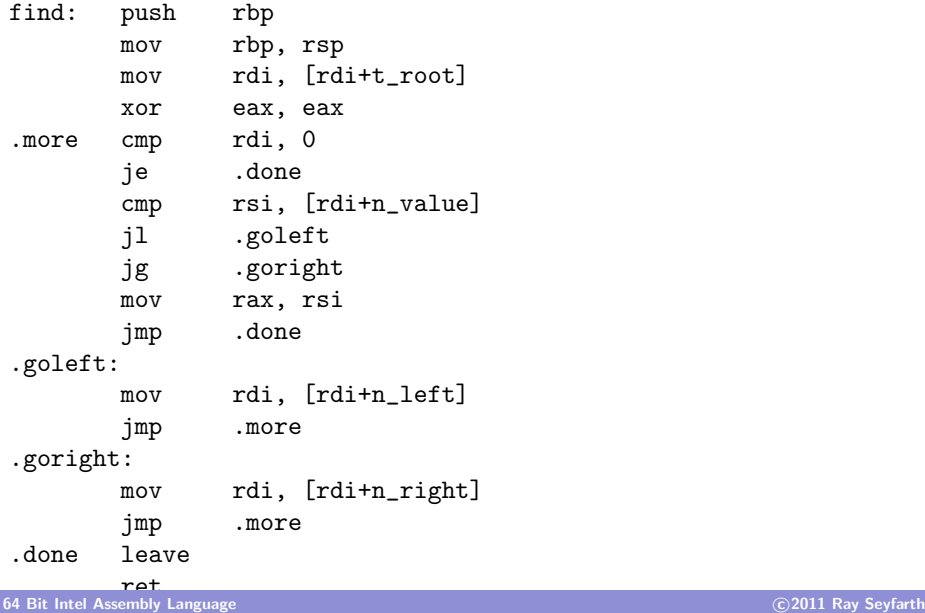

- The code is too long for a slide
- First you check to see if the key is already in the tree
- **If not, then you create a new node and set it value and set its two** kids to NULL
- There is a special case for an empty tree
- If not empty, then we must traverse down the tree, going sometimes left and sometimes right to find the right place to insert the new node

## Printing the keys in order

- We first call a non-recursive function with the tree object
- It calls a recursive function with the root node

```
; print(t);
```
print:

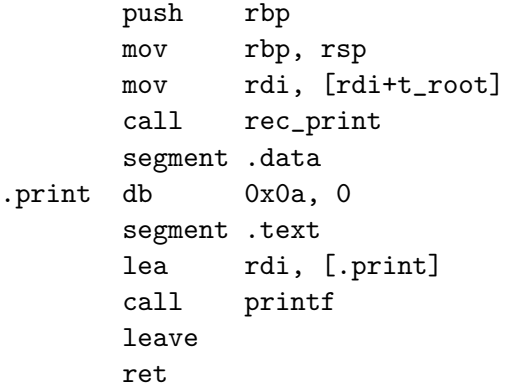

## Recursive print function:  $rec\_print(t)$

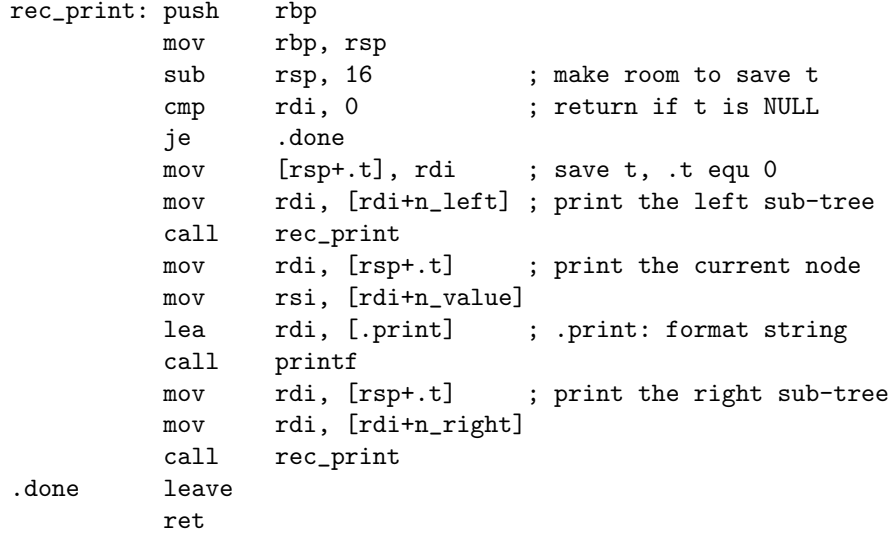